## ソフトウェアを使用しない Vent 方法

- \* こちらの手順で、ソフトを操作せずに安全に MS を Vent させることができます。
- \* この作業を行っても現象が改善されない場合や、この手順書で不明点がありましたら、 カストマコタンタクトセンター(0120-477-111)までご連絡ください。

以下の LON の接続を外します。

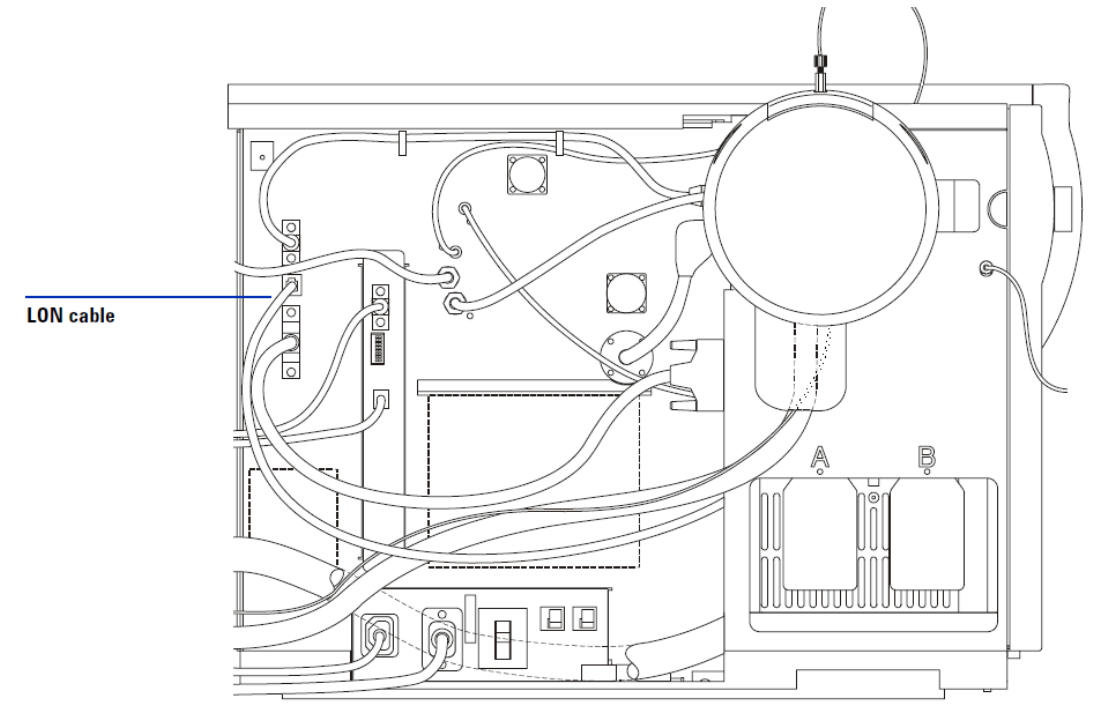

およそ 10 分程度待っていただいた後、フロントスイッチ、左側面のスイッチを OFF にします。